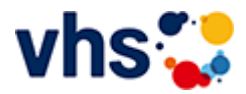

# Senioren - Aktiv im Alter

### vhs: Offen für ALLE

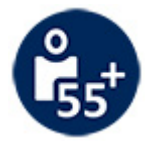

Die Kurse aus dem bisherigen Seniorenprogramm "Aktiv im Alter" sind ab sofort im jeweiligen Fachbereich zu finden:

- PC- und Smartphonekurse im Bereich "Digitales Leben"  $\sim$
- Maßnahmen zur Sturzprophylaxe sowie Clever in Rente im Bereich "Politik, Gesellschaft, Umwelt  $\blacksquare$ unter Ratgeber
- Yogakurse i, Bereich "Gesundes Leben" unter Entspannung
- Bewegungskurse im Bereich "Gesundes Leben" unter Bewegung

[Kursbereiche](https://www.vhs-lu.de/fachbereiche/senioren-aktiv-im-alter?kathaupt=1&kathauptname=Kursbereiche&cHash=86629c25cfce06b35055f7628e80fe66) >> [Integration - Deutsch lernen](https://www.vhs-lu.de/fachbereiche/senioren-aktiv-im-alter?kathaupt=1&katid=22&cHash=e9f3c5caa6d5287b9783c13853ba12cc) >> [Stufe I \(Ziel A 1\)](https://www.vhs-lu.de/fachbereiche/senioren-aktiv-im-alter?kathaupt=1&katid=93&katname=Stufe%20I%20Ziel%20A%201&katvaterid=22&cHash=202d1533925a6c26bd46b963e5018ec3) >> Details

# Details zu Kurs 241GB40432 Deutsch - Teilzeit Allgemeiner Kurs Basissprachkurs Modul 1

#### **Kursnummer 241GB40432**

#### **Status**

**Titel Deutsch - Teilzeit Allgemeiner Kurs Basissprachkurs Modul 1**

**Veranstaltungsort** vhs, Bürgerhof, Raum 305

**Zeitraum** Mo. 26.08.2024 - Mo. 04.11.2024

**Dauer** 25 Termine

**Uhrzeit 17:30 - 20:45**

**Unterrichtseinheiten** 100 x 45 Minuten

**Kosten 400,00 €**

**Maximale Teilnehmerzahl** 25

**abschließende Bemerkungen**

Es gilt die Ferienregelung des Landes Rheinland-Pfalz, Stadt Ludwigshafen.

**Dozenten** Namoloiu Flavius, Mattler Irina **MEDIFFERIOR MEDIFFERIOR** 

K Zurück